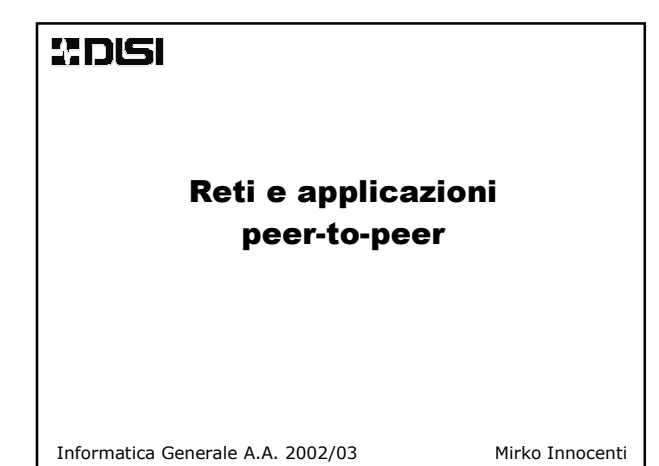

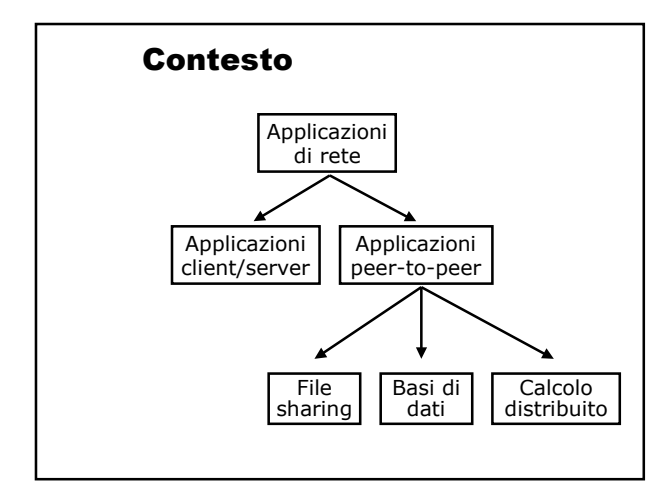

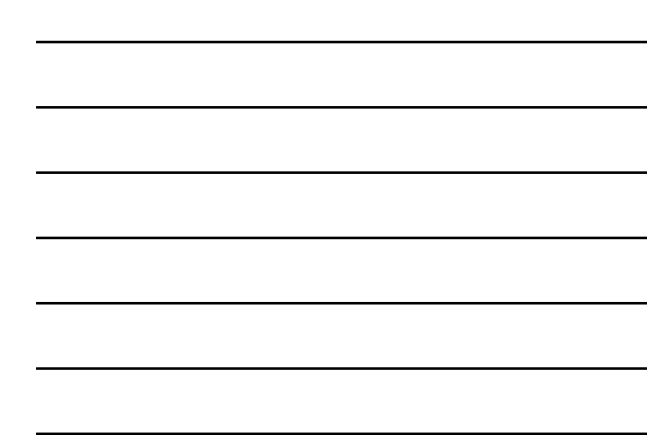

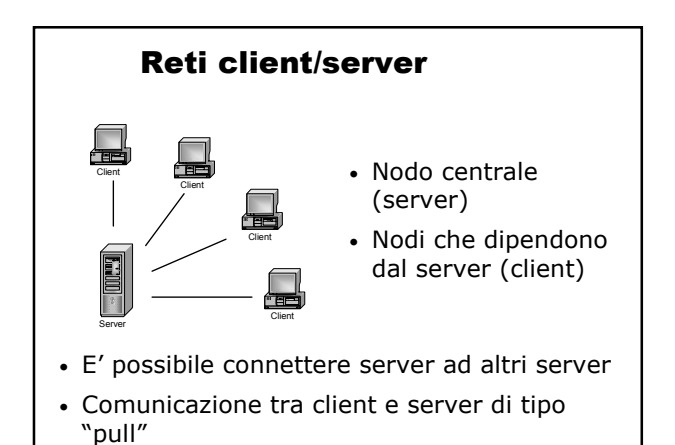

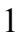

# Reti client/server - svantaggi

- Allocazione iniqua delle risorse
	- risorse allocate solo sul server
	- client spesso sovradimensionati
	- problemi di capacità del server
- Persistenza del server
	- troppe connessioni possono causare Denial of Service
- Scalabilità
	- aggiornamento server costoso
	- supporto per un numero limitato di client

Reti peer-to-peer (P2P)

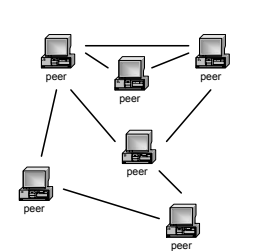

- Non vi sono nodi (peer) privilegiati
- Ogni nodo può fornire servizi e risorse
- Connessioni punto a punto o tramite routing
- Contenuti replicati ma ben distribuiti
- Problema: ricerche non complete

## Reti P2P - generalità

- Funzionalità principali
	- Individuare altri peer
	- Individuare le risorse condivise da un peer
	- Condividere le risorse con un peer
- Ottimizzazione delle prestazioni
	- Si riduce lo spazio di ricerca
	- Si modella la rete secondo certi schemi

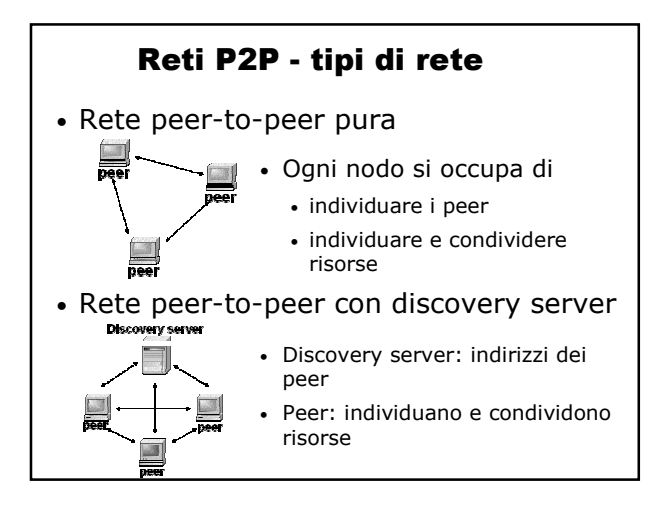

# Reti P2P - tipi di rete

- Rete peer-to-peer con discovery e lookup server
	- Discovery e lookup server: indirizzi dei peer e lista risorse
	- Peer: condividono risorse
- Rete peer-to-peer con content server

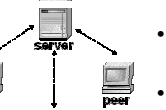

 $\Box$ 

- Server: indirizzi dei peer, lista risorse e condivisione risorse
- Peer: scambio di dati col server
- 

#### Reti P2P - sicurezza

#### Sicurezza

- Accesso alla rete
	- Autenticazione utente o peer (gruppi)
- Comunicazione tra i peer
	- Canali di comunicazione cifrati
- Sicurezza dei dati
	- Crittografia a doppia chiave, firma digitale
- Sicurezza nei processi
	- Sandbox
	- Occupazione di CPU

# Reti P2P - applicazioni sw

- Le più famose e diffuse
	- Applicazioni per il file-sharing (scambio di file)
- Necessità di pubblicare file direttamente dal proprio PC
- Superamento dei limiti del "motore di ricerca"

# Reti P2P – applicazioni sw

- Applicazioni per file-sharing
	- Molte applicazioni simili
	- Basate su schemi differenti
- Nel seguito…
	- Napster
	- Gnutella
	- …cloni

### Napster

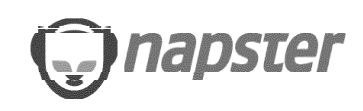

- Permette di scambiare solo MP3
- Basato su 1 server centrale
- Regolamentato nel 2001

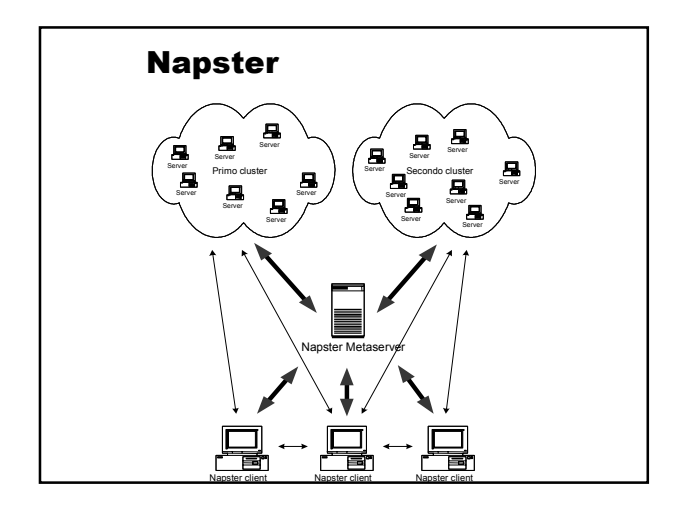

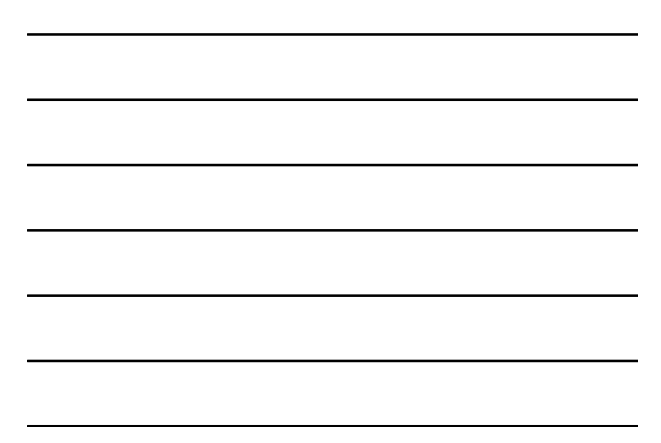

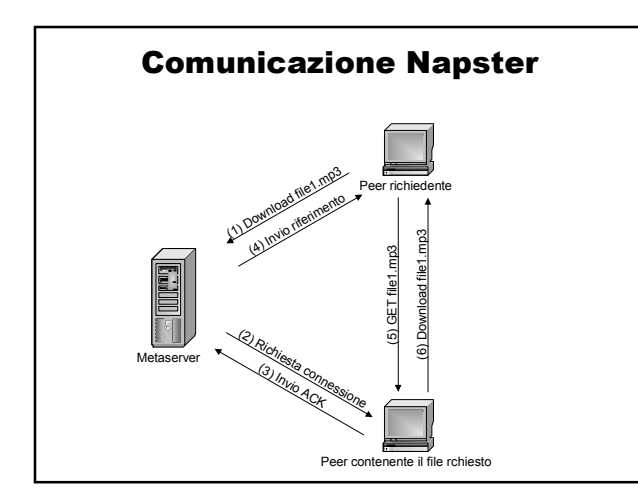

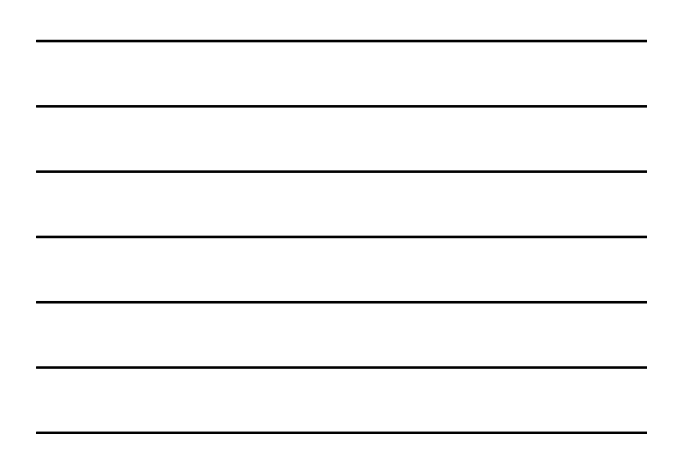

# Napster - cloni

## • Esistono molti "cloni" di Napster

#### Open source

amster - amiga napster client<br>AutoNap - napster robot (Perl)<br>BeNapster robot (Perl)<br>BeNapster - BeOS napster client<br>TekNap - console unix client<br>duskster - BeOS napster client<br>duskster - Perl napster client<br>gnap - gnome na

jnapster - java napster client<br>Knapster - kDE napster client<br>Knapster - KLC napster Client<br>MacStar - Mac Napster Client<br>Map - linux/bsd command line client<br>NapAmp - Napster plugin for WinAmp<br>Napster for ReaOSX<br>Napster for

# Napster - cloni

### Non Open Source

#### Windows

•AudioGnome - Win32 client •napster -- original windows client •Napster Fast Search -- Visual Basic •File Navigator •Rapigator •Spotlight •StaticNap •Swaptor •WinMX

Macintosh •macster •Rapster OS/2 •Napster/2 •PMNapster •QNX •phaster

#### Napster - cloni

- Protocollo Napster molto diffuso
- Creazione progetto open-source (OpenNap)
	- Specifica come devono essere inviate le richieste
	- Molti client basati su questo protocollo
	- Permette interazioni tra software diversi

#### **Gnutella**

- Rete peer-to-peer pura
- Senza server centrali
- Set di indirizzi conosciuti per la prima connessione
- Difficile da regolamentare
- Numerosi "cloni"
- Creato dal "padre" di WinAmp

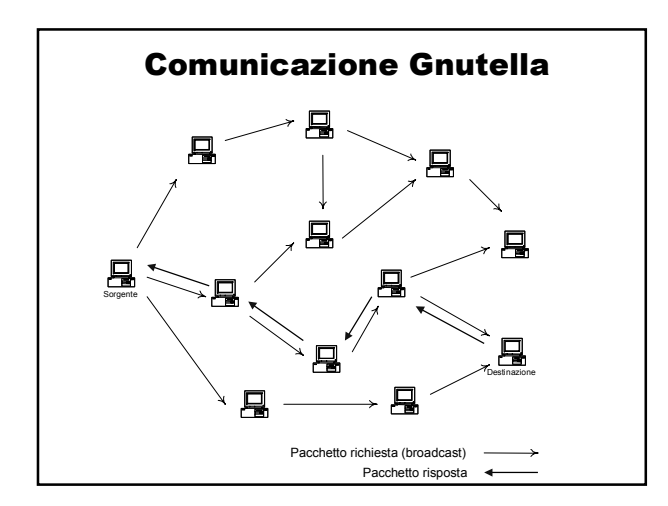

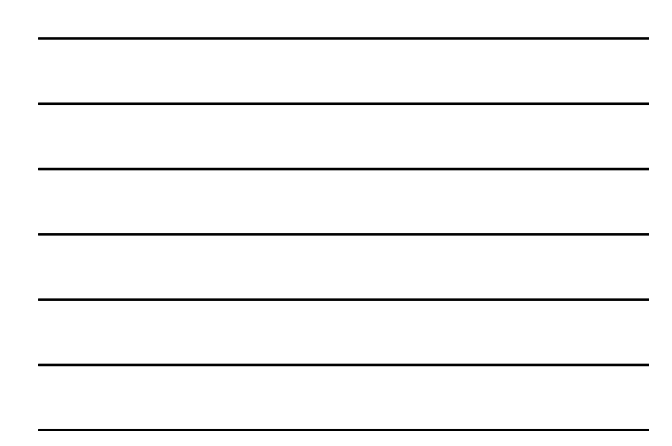

# Comunicazione Gnutella

- Ricerche costose (in termini di tempo)
- Limitazione sul numero di nodi visitati
- TTL impostato su 7 livelli
- Download dei file tramite HTTP

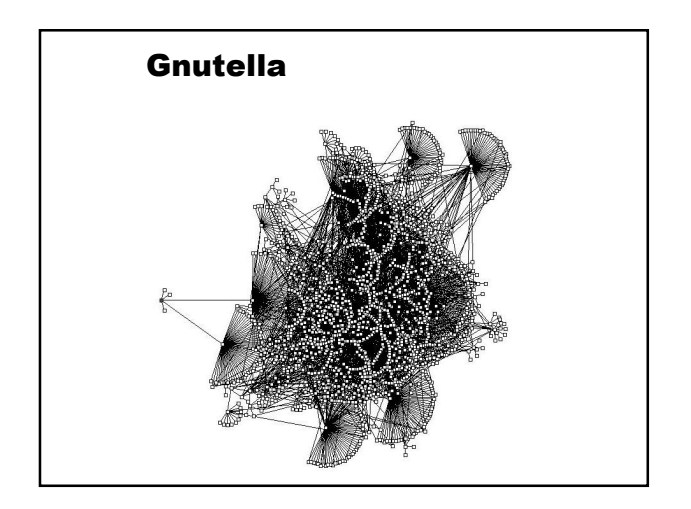

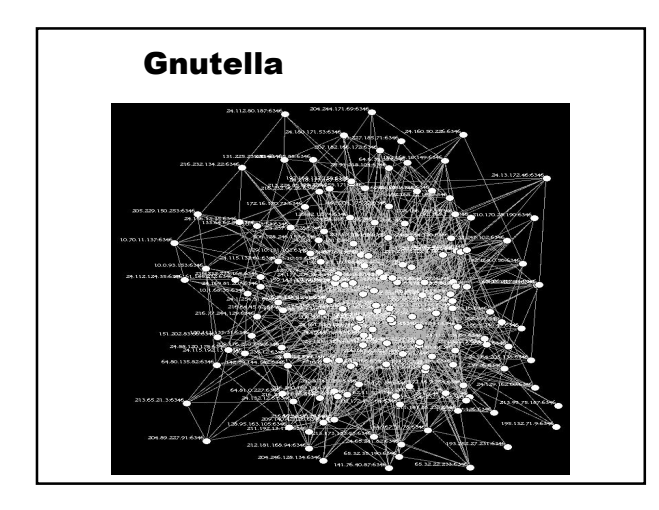

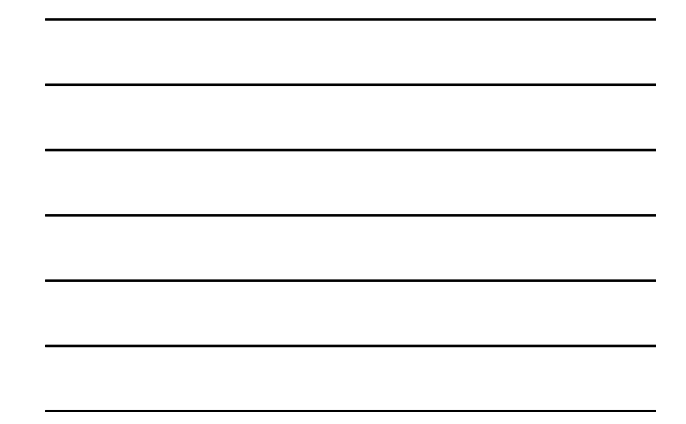

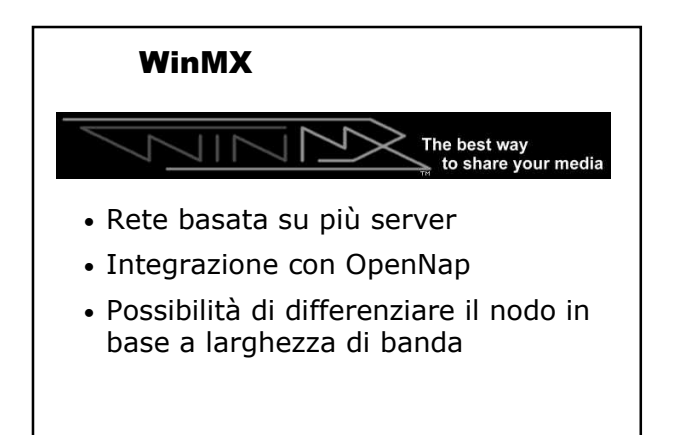

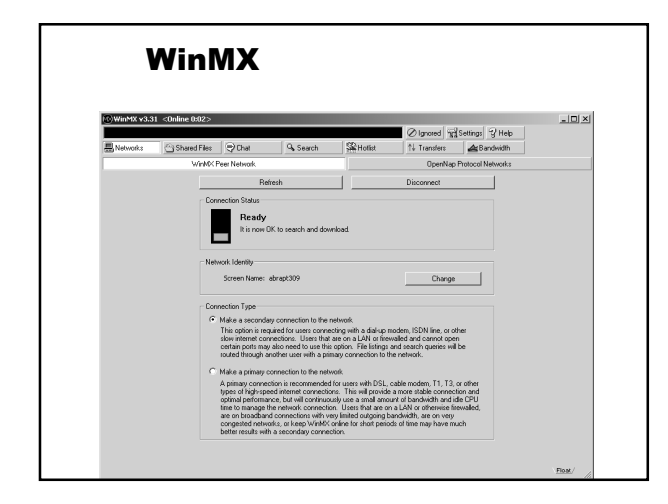

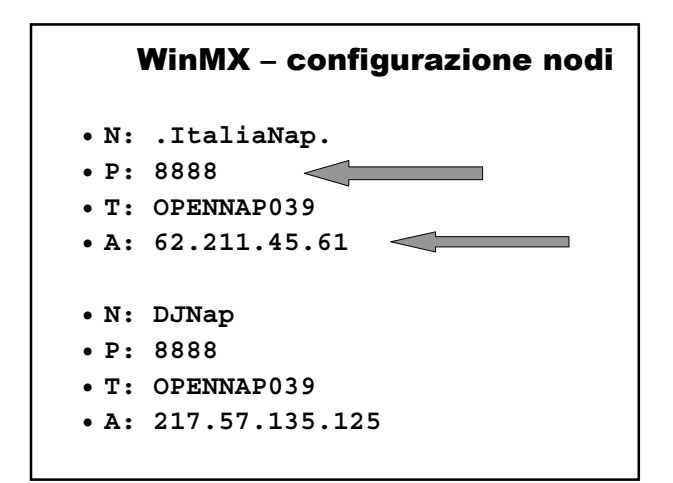

# Altri protocolli - applicazioni

- Rete tipo Napster (con server centrale)
	- KaZaA
	- Imesh
	- CuteMX
	- MojoNation
	- e-Donkey

### Come funzionano

- Le applicazioni P2P comunicano utilizzando i messaggi previsti dal protocollo utilizzato
	- Gnutella
	- OpenNap

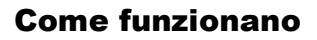

- Ad un livello più basso
	- Protocolli TCP/IP
	- Indirizzi IP e porte di comunicazione

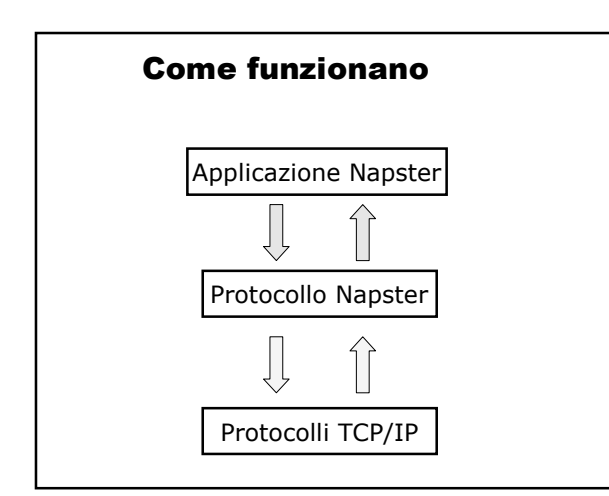

## Come funzionano

- Al livello TCP/IP servono:
	- Indirizzo IP (192.168.0.2)
	- Porta di comunicazione (8888)

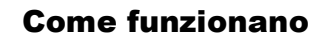

Le porte di comunicazione

- Sono aperte da parti dell'applicazione (processi) che "stanno in ascolto"
- Alcuni software utilizzano porte wellknown

• HTTP (80)

• FTP (21)

# Come funzionano

Problemi di sicurezza

- Le porte di comunicazione possono essere attaccate
	- Buffer overflow
	- Messaggi non documentati
	- Spyware (KaZaA, LimeWire, IMesh)